**October • 2010**

# **Library of Congress Digital Preservation Newsletter**

**Exchanging Best Practices**

The [Best Practices Exchange,](http://www.bpexchange.org/2010/) an annual gather-

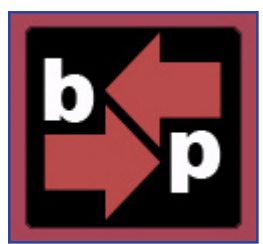

ing of state archivists, librarians and others with an interest in preservation of government digital information, held its fifth annual meeting from Sept. 28- Oct. 1 in Phoenix, Az.

A special focus of the meet-

ing was upon the four Library of Congress [state](http://www.digitalpreservation.gov/partners/states.html)  [government information projects](http://www.digitalpreservation.gov/partners/states.html) supported under the National Digital Information Infrastructure and Preservation Program.

About 200 people from 40 states and territories attended the meeting, which featured interactive small-group sessions as well as plenary presentations.

The BPE gatherings are intended to help digital preservation practitioners learn about the latest practical developments in the field and to enable indepth discussion of common challenges, needs and solutions. "Unlike most other conferences," writes blogger l'Archivista, BPE is "informal and focused on lessons learned." Her blog features fine summaries of [day 1](http://larchivista.blogspot.com/2010/09/bpe-2010-day-one.html) and [day 2](http://larchivista.blogspot.com/2010/09/bpe-2010-day-two.html) of the meeting.

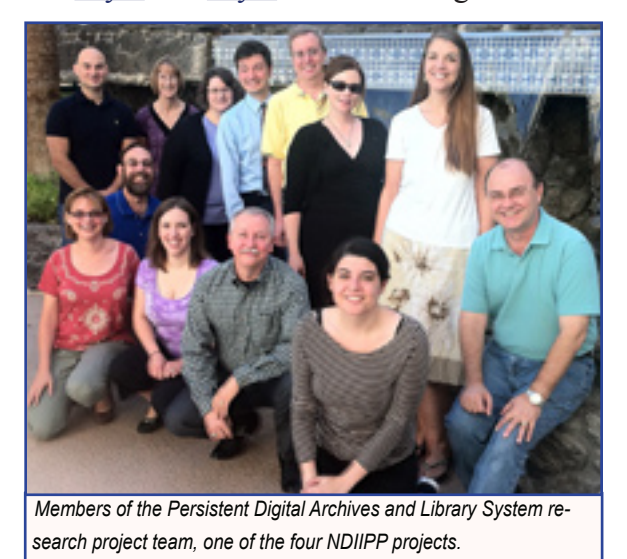

Representatives from each of the four NDIIPP states projects talked about results and next steps. Together, the projects work with 35 states to collect and preserve publications, geospatial data, legislative records, executive agency documents and other digital information of long-term value.

Archivist of the U.S. David Ferriero and Associate Librarian of Congress Laura Campbell provided keynote addresses.

Read [more](http://www.digitalpreservation.gov/news/2010/20101008news_article_bpe2010.html) about the conference at [digi](http://www.digitalpreservation.gov/index.html)[talpreservation.gov.](http://www.digitalpreservation.gov/index.html) •

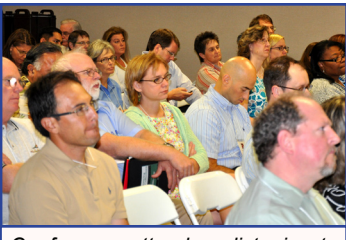

*Conference attendees listening to keynote addresses.*

#### **Save Our African American Treasures**

The Library of Congress participated in [Save](http://nmaahc.si.edu/section/programs/view/47)  [Our African American Treasures,](http://nmaahc.si.edu/section/programs/view/47) which was held in Topeka, Kan., during August 14-15. [The National](http://nmaahc.si.edu/)  [Museum of African American History and Culture](http://nmaahc.si.edu/) sponsored the public event to offer advice about preserving personal collections.

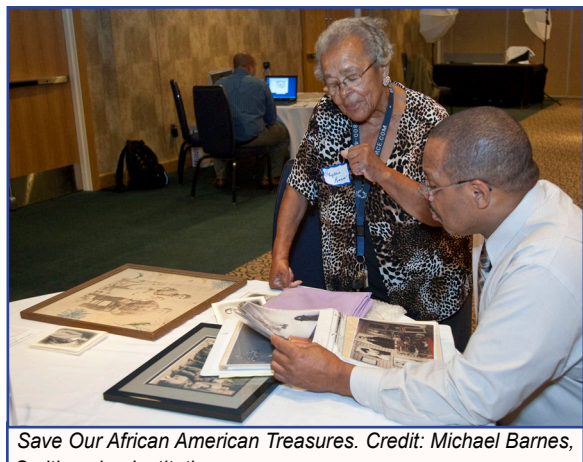

*Smithsonian Institution.*

The Museum, which is part of the Smithsonian Institution, conducts programs across the nation to promote preservation, help people identify significant objects and encourage collaboration among cultural institutions.

Visitors brought their family heirlooms to the event for the opportunity to consult with professional reviewers and have their personal collections appraised for their authenticity and cultural value. Mike Ashenfelder, from the Library's NDIIPP program, provided advice about preserving personal digital information.

Rea[d more a](http://www.digitalpreservation.gov/news/2010/20100914news_article_african-american-treasure.html)bout the event at [digitalpreservation.](http://www.digitalpreservation.gov/index.html)  $g$ ov $/$   $\cdot$ 

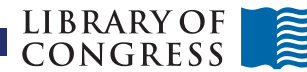

 **October • 2010**

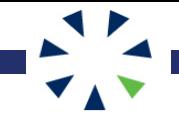

Two NDIIPP-supported projects recently released software tools that can assist digital preservation practictionors and researchers in their work.

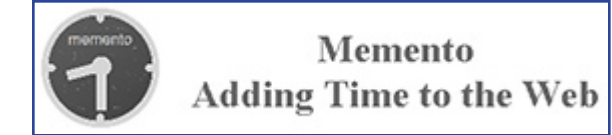

The [Memento project,](http://www.mementoweb.org/) led by Los Alamos National Laboratory and Old Dominion University, developed [MementoFox](https://addons.mozilla.org/en-US/firefox/addon/100298/), a free extension that users can add on to their Mozilla browsers.

Memento allows a user to link resources, or web pages, with their previous versions automatically. The add-on enables the capture of and access to older versions of websites in the same browser.

The [Persistent Digital Archives and Library Sys](http://www.pedalspreservation.org/Default.aspx)[tem research project](http://www.pedalspreservation.org/Default.aspx) has recently released an open

source software tool that extracts email, attachments and other objects from Microsoft Outlook Personal Folders (.pst) files, converting messages into XML.

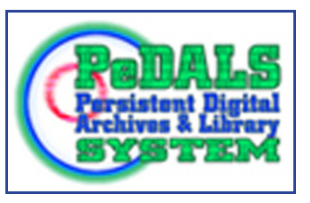

The [PeDALS Email Extractor](http://sourceforge.net/projects/pedalsemailextr) will take a .pst file saved from any version of Outlook and extract messages and attachments, retaining the folder structure present in the file.

Read more about [MementoFox](http://www.digitalpreservation.gov/news/2010/20100924news_article_mementofox.html) and [PeDALS](http://www.digitalpreservation.gov/news/2010/20100924news_article_pedals_email_tool.html)  [Email Extractor](http://www.digitalpreservation.gov/news/2010/20100924news_article_pedals_email_tool.html) at [digitalpreservation.gov.](http://www.digitalpreservation.gov/index.html) •

# **A Collaborative Convergence**

The Smithsonian Institution hosted [Yours, Mine,](http://www.oclc.org/research/events/2010-09-20.htm)  [Ours: Leadership Through Collaboration](http://www.oclc.org/research/events/2010-09-20.htm) on Sept. 20-21 in Washington, DC. The OCLC Research and RLG Partnership planning committee organized the meeting.

The meeting drew important issues into focus, including how collaboration helps deliver what users want from libraries, archives and museums. There was also a wide-ranging discussion of lessons learned from different partnership projects.

Thematic panels explored different aspects of collaborative practice. Bill LeFurgy of NDIIPP facilitated the multi-institutional collaboration [session,](http://www.digitalpreservation.gov/news/2010/20101005news_article_lams_session.html)

Read [more](http://www.digitalpreservation.gov/news/2010/20101005news_article_lams.html) about the forum at [digitalpreserva](http://www.digitalpreservation.gov/index.html)[tion.gov.](http://www.digitalpreservation.gov/index.html) •

### **New Tools Available Digital Preservation Award Shortlist Announced**

The [Institute of Conservation](http://www.icon.org.uk/) and the [Digital Preservation Coalition re](http://www.dpconline.org/)cently announced the shortlist for the prestigious Digital Preservation Award 2010. Several NDIIPP-supported projects have made the list of five nominations.

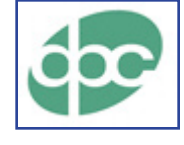

The [Digital Preservation Award,](http://www.dpconline.org/advocacy/awards) celebrating excellence and innovation in the field, is one of five awards, collectively called "Conservation Awards."

The NDIIPP-supported projects up for the award include: [The Memento Project](http://www.digitalpreservation.gov/partners/tprw/tprw.html), "Time Travel for the Web," " [Preserving Virtual Worlds"](http://www.digitalpreservation.gov/partners/pwv/pwv.html) and "The Blue" [Ribbon Task Force on Sustainable Digital Preserva](http://brtf.sdsc.edu/index.html)[tion and Access.](http://brtf.sdsc.edu/index.html)

Read [more](http://www.digitalpreservation.gov/news/2010/2010098news_article_dpc_award.html) about the award at [digitalpreserva](http://www.digitalpreservation.gov/index.html)[tion.gov.](http://www.digitalpreservation.gov/index.html) •

## **ContextMiner Wins Award**

[The American Political Science Association](http://www.apsanet.org/) has awarded [ContextMiner](http://www.contextminer.org/) - part of the NDIIPP [Vid-](http://www.ils.unc.edu/vidarch/)[Arch project](http://www.ils.unc.edu/vidarch/) - the 2010 Information Technology & Politics award for Best Political Science Website or Software.

ContextMiner is a free tool that enables users to collect links to blogs and online videos and import YouTube, Flickr, Twitter, web or blog data to track trends over time.

Read [more](http://www.digitalpreservation.gov/news/2010/20100924news_article_context-miner.html) about the honor at [digitalpreserva](http://www.digitalpreservation.gov/index.html)[tion.gov.](http://www.digitalpreservation.gov/index.html) •

# **Upcoming Events**

- [DLF Fall Forum,](http://www.clir.org/dlf/forums/fall2010/index.html) Palo Alto, Ca., Nov. 1 3, 2010. [Registration](https://www.regonline.com/builder/site/Default.aspx?EventID=885932) deadline is Oct 24.
- [Reimagining the Archive Symposium,](http://polaris.gseis.ucla.edu/reimagining/index.htm) Los Angelas, Ca., Nov. 12-14, 2010.
- [6th International Digital Curation Conference,](http://www.dcc.ac.uk/events/conferences/6th-international-digital-curation-conference) Chicago, Il., Dec. 6 - 8, 2010.
- [CNI Fall 2010 Meeting,](http://www.cni.org/tfms/2010b.fall/index.html) Arlington, Va., Dec. 13 14, 2010. [Registration d](http://www.cni.org/tfms/2010b.fall/registration.html)eadline is Nov. 12.

*To subscribe to this newsletter, go to [https://](https://service.govdelivery.com/service/multi_subscribe.html?code=USLOC&origin=http://www.loc.gov) [service.govdelivery.com/service/multi\\_subscribe.](https://service.govdelivery.com/service/multi_subscribe.html?code=USLOC&origin=http://www.loc.gov) [html?code=USLOC&origin=http://www.loc.gov,](https://service.govdelivery.com/service/multi_subscribe.html?code=USLOC&origin=http://www.loc.gov) type in your e-mail address, scroll down and click on "Digital Preservation." Past newsletters are archived at [http://www.](http://www.digitalpreservation.gov/news/archive.html) [digitalpreservation.gov/news/archive.html](http://www.digitalpreservation.gov/news/archive.html)*

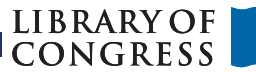